Міністерство освіти і науки України Національний університет «Чернігівська політехніка» Навчально-науковий інститут Механічної інженерії, технологій та транспорту Кафедра *Технологій зварювання та будівництва*

> "**ЗАТВЕРДЖУЮ**" Завідувач кафедри

І. О. Прибитько "\_\_\_\_\_\_"\_\_\_\_\_\_\_\_\_\_\_\_\_\_\_2021 р.

# **РОБОЧА ПРОГРАМА НАВЧАЛЬНОЇ ДИСЦИПЛІНИ**

# **САПР у будівництві (спецкурс)**

## **Освітньо-професійна програма «Будівництво та цивільна інженерія»**

Спеціальність *192 – Будівництво та цивільна інженерія*

Мова навчання: *українська*

Статус дисципліни: *обов'язкова*

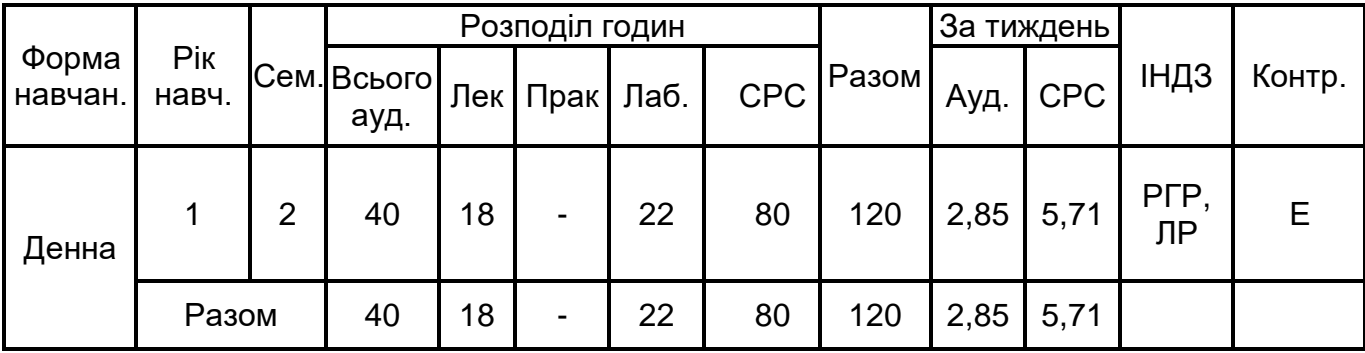

для студентів галузі знань *19 – Архітектура та будівництво*

спеціальності *192 – Будівництво та цивільна інженерія*

Розробник робочої програми навчальної дисципліни:

*доцент кафедри Технологій зварювання та будівництва НУ «Чернігівська політехніка» І.О. Прибитько, к.т.н.;*

*ст. викл. кафедри Технологій зварювання та будівництва НУ «Чернігівська політехніка» М.І. Барбаш*

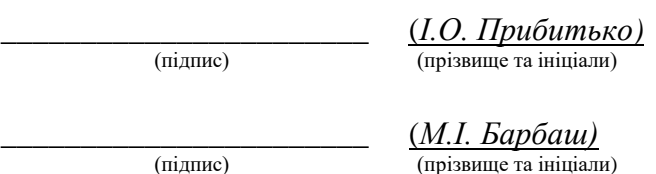

УЗГОДЖЕНО:

Гарант освітньої програми Будівництво та цивільна інженерія

\_\_\_\_\_\_\_\_\_\_\_\_\_\_\_\_\_\_\_\_\_\_\_ (*М. М. Корзаченко*) (підпис) (прізвище та ініціали)

Робочу програму обговорено на засіданні кафедри *Технологій зварювання та будівництва*

Протокол від "*\_\_*" *\_\_\_\_\_\_\_\_\_ 2021* року № *\_\_*

Завідувач кафедри *Технологій зварювання та будівництва*

\_\_\_\_\_\_\_\_\_\_\_\_\_\_\_\_\_\_\_\_\_\_\_ (*І. О. Прибитько*) (підпис) (прізвище та ініціали)

### **Abstract**

## **Faculty Abbrev. /Course Code – CAD in construction (special course) 2021/2022 Sem. 2**

### **Course Description**

The purpose of the discipline is to give future engineers the basis of special knowledge and practical skills in the application of modern software for the design of buildings and structures, to prepare applicants for independent work on effective organizational, technological and design decisions based on theoretical knowledge.

The task of the discipline is to prepare future engineers for independent highly qualified practical production, design work, which consists in making design, organizational, technological and control and technical decisions in the field of construction and civil engineering.

### **Contents**:

**General competencies** that the applicant will acquire because of training:

ZK1. Ability to abstract thinking, analysis and synthesis.

ZK4. Ability to make informed decisions.

**Professional competencies** that the applicant will acquire as a result of training:

SC4. Ability to conduct surveys, tests, diagnostics and calculations in solving problems in the field of construction and civil engineering.

SC5. Ability to build and research models of situations, objects and processes of construction and civil engineering.

SC6. Ability to use existing computer programs in construction in solving complex engineering problems in the field of construction and civil engineering.

SK7. The ability to clearly and unambiguously convey their own knowledge, conclusions and arguments to specialists and non-specialists in the construction industry.

**Learning Outcomes -** Design buildings and structures (according to specialization), including the use of computer-aided software systems, in order to ensure their reliability and durability, rational design and technical decisions, feasibility studies, taking into account the characteristics of the construction object, definition optimal mode of its operation and implementation of resource and energy saving measures (PRN1). Apply modern mathematical methods for the analysis of statistical data, calculation and optimization of design parameters and technological processes of construction of buildings and structures (PRN6). Demonstrate knowledge and understanding of the reliability of construction systems (PRN13).

## **1 Опис навчальної дисципліни**

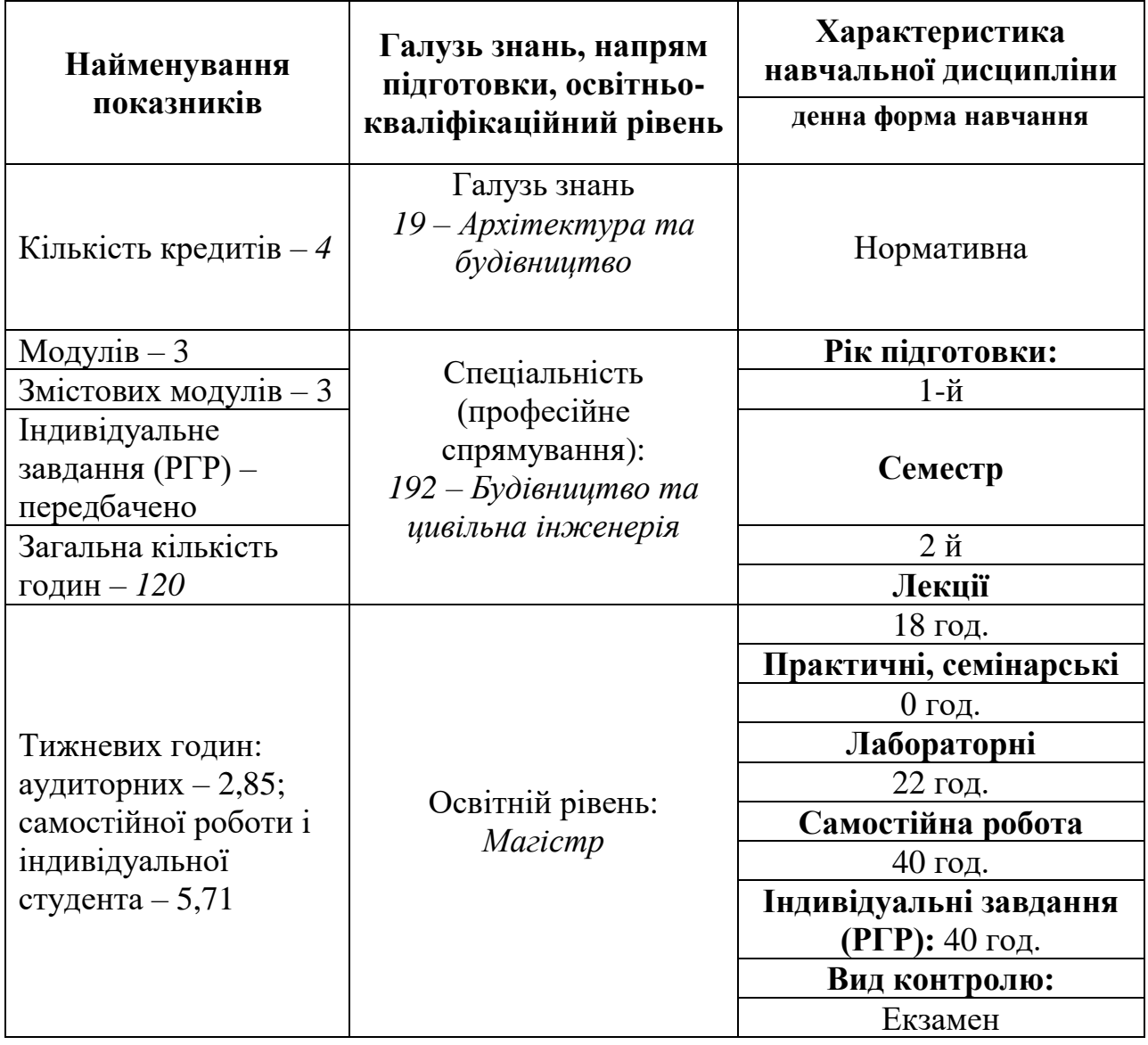

## **Примітка**.

Співвідношення кількості годин аудиторних занять до самостійної і індивідуальної роботи становить:

у семестрі $-1:2;$ 

Застосовані скорочення: РГР – розрахунково-графічна робота

## **2 Мета навчальної дисципліни**

Мета дисципліни – дати майбутнім інженерам основи спеціальних знань та практичних навичок щодо застосування сучасного програмного забезпечення для проєктування конструкцій будівель і споруд, підготовити здобувачів до самостійної роботи з прийняття ефективних організаційно-технологічних та проектних рішень на основі здобутих теоретичних знань.

Завдання дисципліни – підготовка майбутніх інженерів до самостійної висококваліфікованої практичної виробничої, проєктно-конструкторської роботи, що полягає у прийнятті проєктно-конструкторських, організаційно-технологічних і контрольно-технічних рішень в галузі будівництва та цивільної інженерії.

### **3 Очікувані результати навчання з дисципліни**

**Загальні компетенції**, які здобувач вищої освіти набуде в результаті навчання:

ЗК1. Здатність до абстрактного мислення, аналізу та синтезу.

ЗК4. Здатність приймати обґрунтовані рішення.

**Фахові компетентності**, які здобувач вищої освіти набуде в результаті навчання:

СК4. Здатність проводити обстеження, випробування, діагностику та розрахунки при розв'язанні задач в галузі будівництва та цивільної інженерії.

СК5. Здатність будувати та досліджувати моделі ситуацій, об'єктів та процесів будівництва та цивільної інженерії.

СК6. Здатність використовувати існуючі в будівництві комп'ютерні програми при вирішенні складних інженерних задач в галузі будівництва та цивільної інженерії.

СК7. Здатність зрозуміло і недвозначно доносити власні знання, висновки та аргументації до фахівців і нефахівців будівельної галузі.

**Результати навчання -** Проєктувати будівлі і споруди (відповідно до спеціалізації), в тому числі з використанням програмних систем комп'ютерного проектування, з метою забезпечення їх надійності та довговічності, прийняття раціональних проектних та технічних рішень, техніко-економічного обґрунтування, враховуючи особливості об'єкта будівництва, визначення оптимального режиму його функціонування та впровадження заходів з ресурсо- та енергозбереження (ПРН1). Застосовувати сучасні математичні методи для аналізу статистичних даних, розрахунку та оптимізації параметрів проектування та технологічних процесів зведення будівель та споруд (ПРН6). Демонструвати знання та розуміння надійності будівельних систем (ПРН13).

### **4 Критерії оцінювання результатів навчання**

З тими студентами, які до проведення підсумкового семестрового контролю не встигли виконати всі обов'язкові види робіт та мають підсумкову оцінку до 19 балів (за шкалою оцінювання), проводяться додаткові індивідуальні заняття, за результатами яких визначається, наскільки глибоко засвоєний матеріал, та чи необхідне повторне вивчення дисципліни.

Дисципліну можна вважати такою, що засвоєна, якщо студент:

1) **знає**:

− основні принципи роботи за програмним забезпеченням SketchUp та РЕНГА BIM

2) **вміє**:

− створити просту модель будівлі чи споруди (SketchUp та РЕНГА BIM)

## **5 Засоби діагностики результатів навчання**

Формат курсу передбачає аудиторну роботу у вигляді лекцій та лабораторних робіт, самостійну роботу, а також підсумковий контроль у вигляді іспиту. Самостійна робота передбачає підготовку до лабораторних занять, а також виконання завдань розрахунково-графічної роботи, передбаченої курсом.

Бали, нараховані впродовж семестру за своєчасне виконання етапів лабораторних робіт складають 40% від загальної оцінки, розрахунково-графічної робот – 40% від загальної оцінки, отримані під час іспиту – 20%. Додаткові бали виставляються за виконання макетів, виступи на конференціях, написання тез та статей.

Розрахунково-графічна робота оформлюється згідно вимог ДСТУ 3008-2015 і виконується за допомогою програмного забезпечення (SketchUp та РЕНГА BIM), представляється в електронному вигляді (2-3 аркуші А3) та звіту (до 10 стор.). Звіт складається зі змісту, вступу і архітектурно-будівельного розділу, який передбачає опис будівлі, та загальних висновків.

**Умовою допуску до іспиту є** виконання та завантаження до системи дистанційного навчання Moodle електронних версій лабораторних робіт, виконання і оформлення згідно вимог РГР, яка захищається на останньому занятті з курсу (презентація).

Можливим для здобувачів є самостійне проходження курсів (тренінгів) зі SketchUp або Renga BIM на будь-якій платформі (Domestika, Courséra, авторські курси, тощо). Визнання результатів навчання в неформальній освіті проводиться за наявності будь-яких документів (сертифікати, свідоцтва тощо), які підтверджують ті компетентності та вміння, які здобувач отримав під час навчання. При цьому кількість балів за кожен курс складає не менше 30 балів.

Іспит передбачає виконання графічного завдання за допомогою програмного забезпечення (SketchUp та РЕНГА BIM) – створення моделі заданого об'єкта в РЕНГА BIM, імпорт моделі до SketchUp та виконання первинної візуалізації.

### **6 Програма навчальної дисципліни**

### **Змістовий модуль 1. SketchUp**

**Тема 1.** Основні принципи роботи з програмою.

**Тема 2.** Інтерфейс програми SketchUp. Створення об'єктів в курсі SketchUp. Знайомство з інтерфейсом програми: меню, панелі інструментів, робоча область, осі малювання, логічний механізм.

**Тема 3.** Перегляд креслення: масштабування і панорамування.

**Тема 4.** Основи дизайну в SketchUp. Швидке малювання.

**Тема 5.** Огляд моделей в 3D. Організація проекту: групи і компоненти.

### **Змістовий модуль 2. Renga BIM**

**Тема 1.** BIM - технологія інформаційного моделювання

**Тема 2**. Базові інструменти Renga BIM

**Тема 3.** Склад і принципи роботи з проєктом. Навігація в сцені.

**Тема 4.** Інструменти та опції модифікації. Вимірювання. Побудова.

**Тема 5**. Робоча візуалізація. Матеріали. Текстурування.

### **Змістовий модуль 3. Сумісне використання SketchUp та Renga BIM**

**Тема 1**. Можливості сумісного використання програмного забезпечення в будівництві та архітектурі.

**Тема 2.** Особливості операцій імпорту – експорту файлів. Підготовка моделей до 3Д-друку.

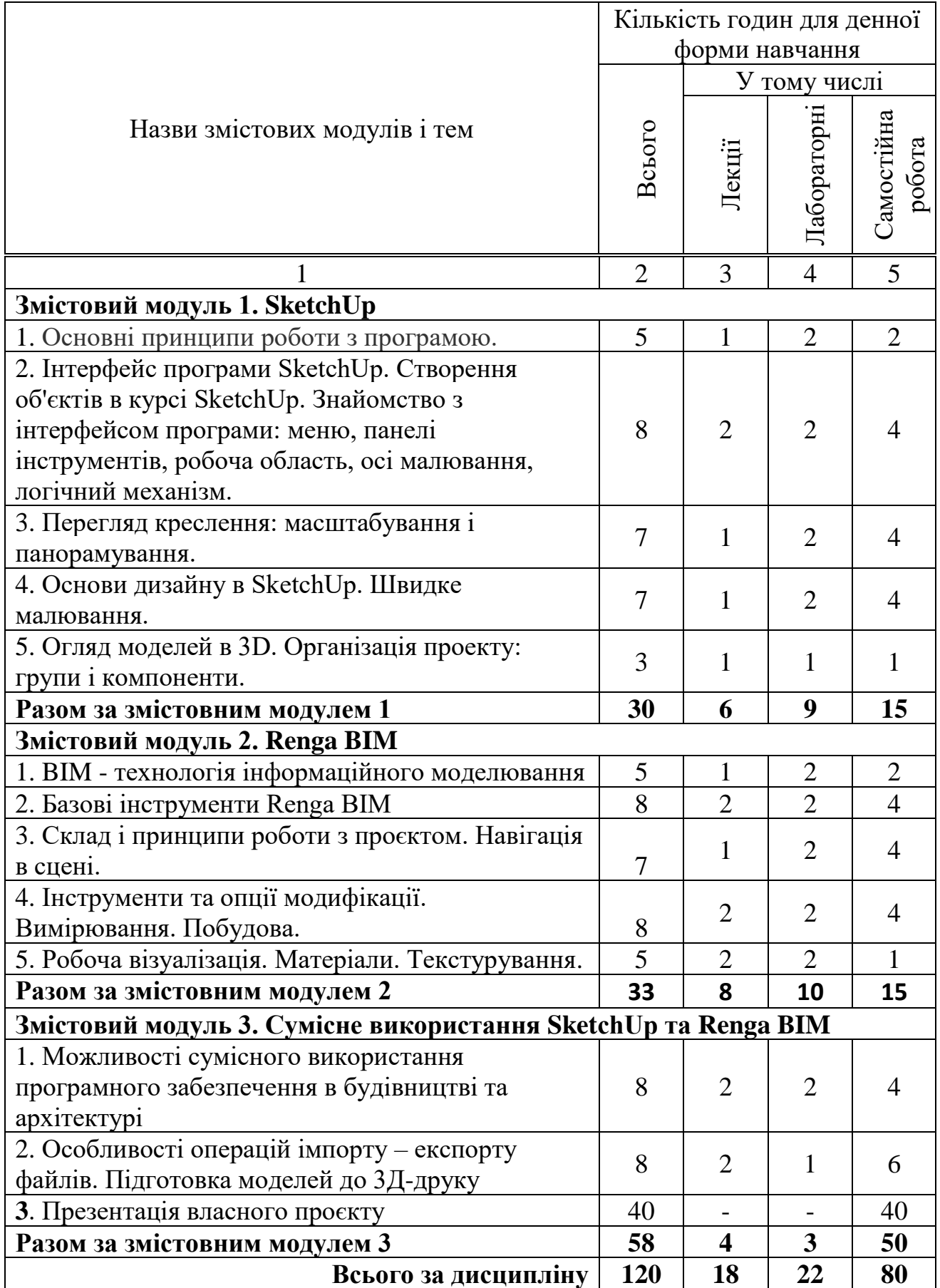

# 7 **Структура навчальної дисципліни**

# **8 Теми лабораторних занять**

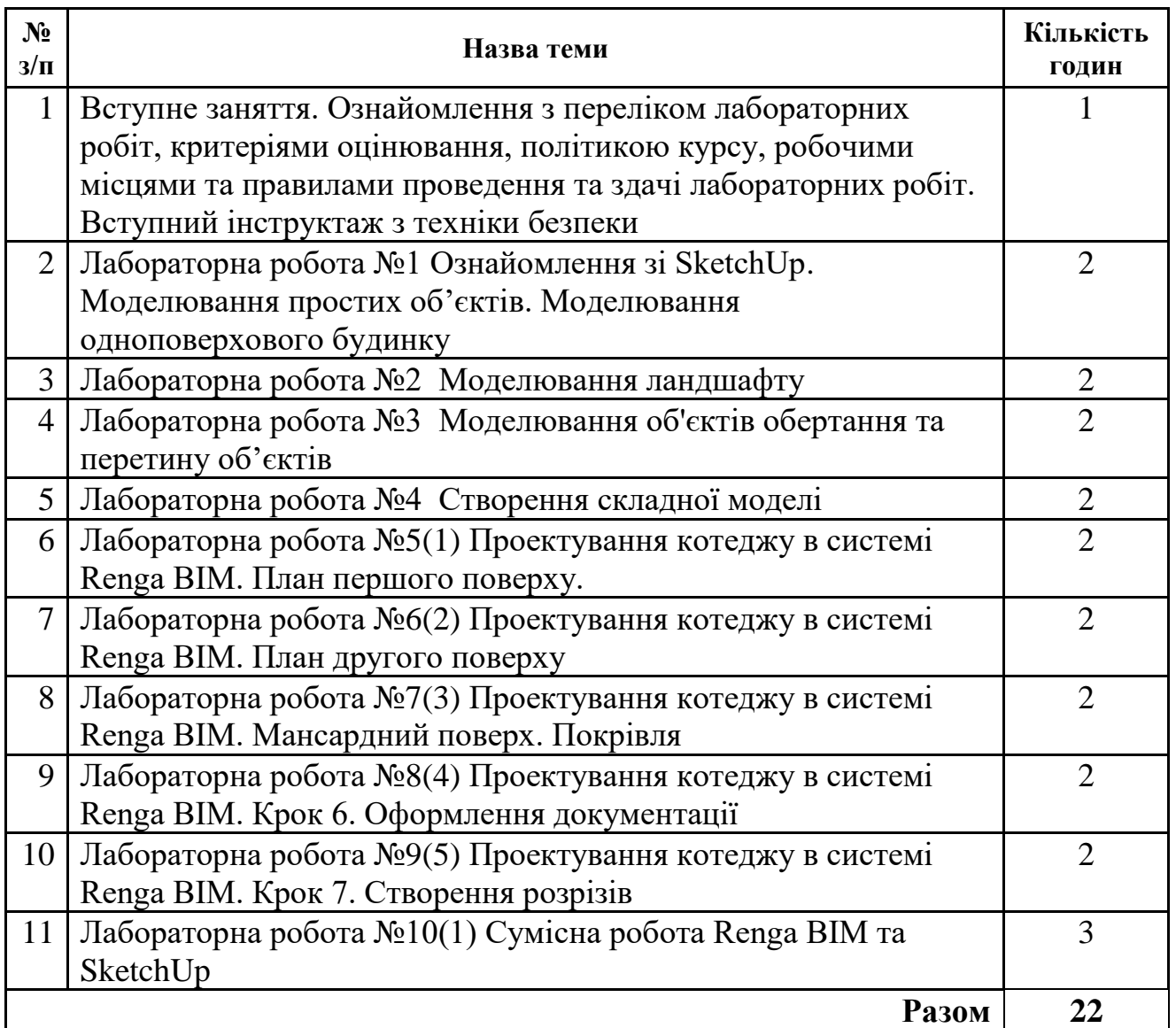

# **9 Самостійна робота**

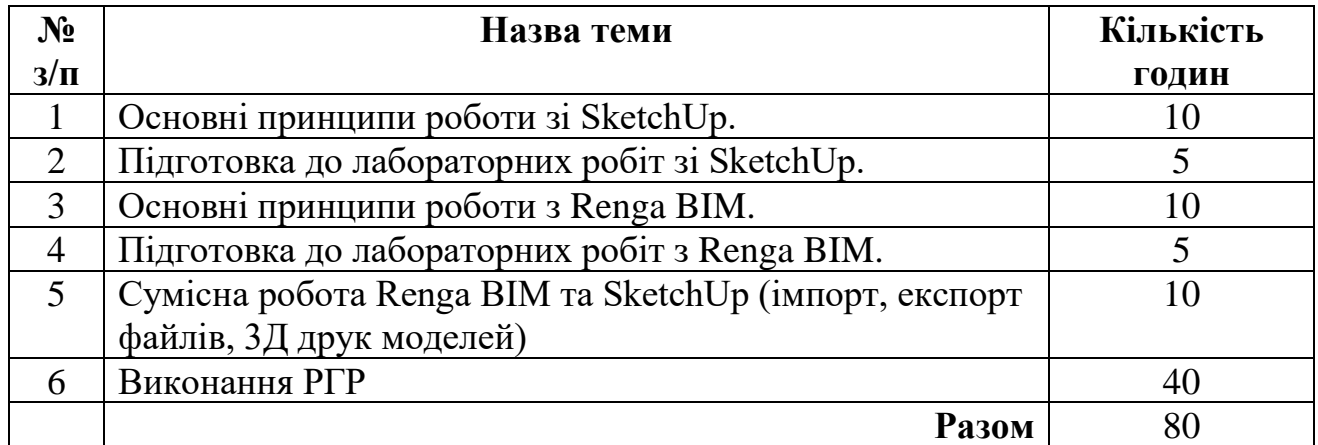

#### **10 Індивідуальні завдання**

Робочим планом передбачено виконання РГР. РГР буде пов'язана з тематикою майбутньої кваліфікаційної роботи магістра. Кожен здобувач готує презентацію власного проєкту (2-3 аркуші А3) та презентує його на останньому занятті з курсу. Докладна інформація щодо змісту, варіантів завдань, порядку оформлення та презентації РГР міститься в курсі дисципліни в системі дистанційного навчання MOODLE. Посилання на курс в системі дистанційного навчання MOODLE:<https://eln.stu.cn.ua/course/view.php?id=2902>

#### **11 Методи контролю**

Поточний контроль проводиться шляхом спілкування із студентами під час лекцій, виконання завдань під час лабораторних робіт, а також опитувань студентів під час захисту лабораторних робіт.

В кінці вивчення модулів проводяться самостійні роботи. Варіанти завдань до самостійних робіт знаходяться в пакеті документів на дисципліну. Кожне завдання містить практичну задачу. За результатами самостійних та контрольної роботи виставляються модульні оцінки, причому бали, які набрані студентом під час поточного контролю, дораховуються до модульних оцінок. Підсумкові оцінки поточного контролю доводяться до відома студентів до початку сесії. Студенти, які повністю виконали навчальний план з дисципліни і за результатами поточного контролю отримали 80 балів, можуть залишити набрану кількість балів, як підсумкову семестрову оцінку.

У випадку, якщо студент хоче підвищити оцінку, отриману за балами, набраними протягом семестру, він складає екзамен з одним практичним завданням. В цьому випадку остаточна семестрова оцінка виставляється за найбільшою сумою балів (або за результатами екзамену, або за результатами поточного та модульних контролів).

За результатами семестру в екзаменаційну відомість виставляються оцінки поточного контролю, до яких дораховується сума балів, набраних за результатами екзамену. На екзамені студенту пропонується практичне завдання (до 20 балів). Екзаменаційні завдання знаходяться в пакеті документів на дисципліну.

Бали, нараховані впродовж семестру за своєчасне виконання етапів лабораторних робіт складають 40% від загальної оцінки, розрахунково-графічної робот – 40% від загальної оцінки, отримані під час іспиту – 20%. Додаткові бали виставляються за виконання макетів, виступи на конференціях, написання тез та статей.

Набрана кількість балів переводиться у семестрову оцінку відповідно до шкали оцінювання, що наведена в наступному розділі. Усі колізії, пов'язані із несвоєчасним отриманням семестрової оцінки, вирішуються відповідно до Положення про оцінювання студентів у НУ «Чернігівська політехніка».

# **12 Розподіл балів, які отримують студенти**

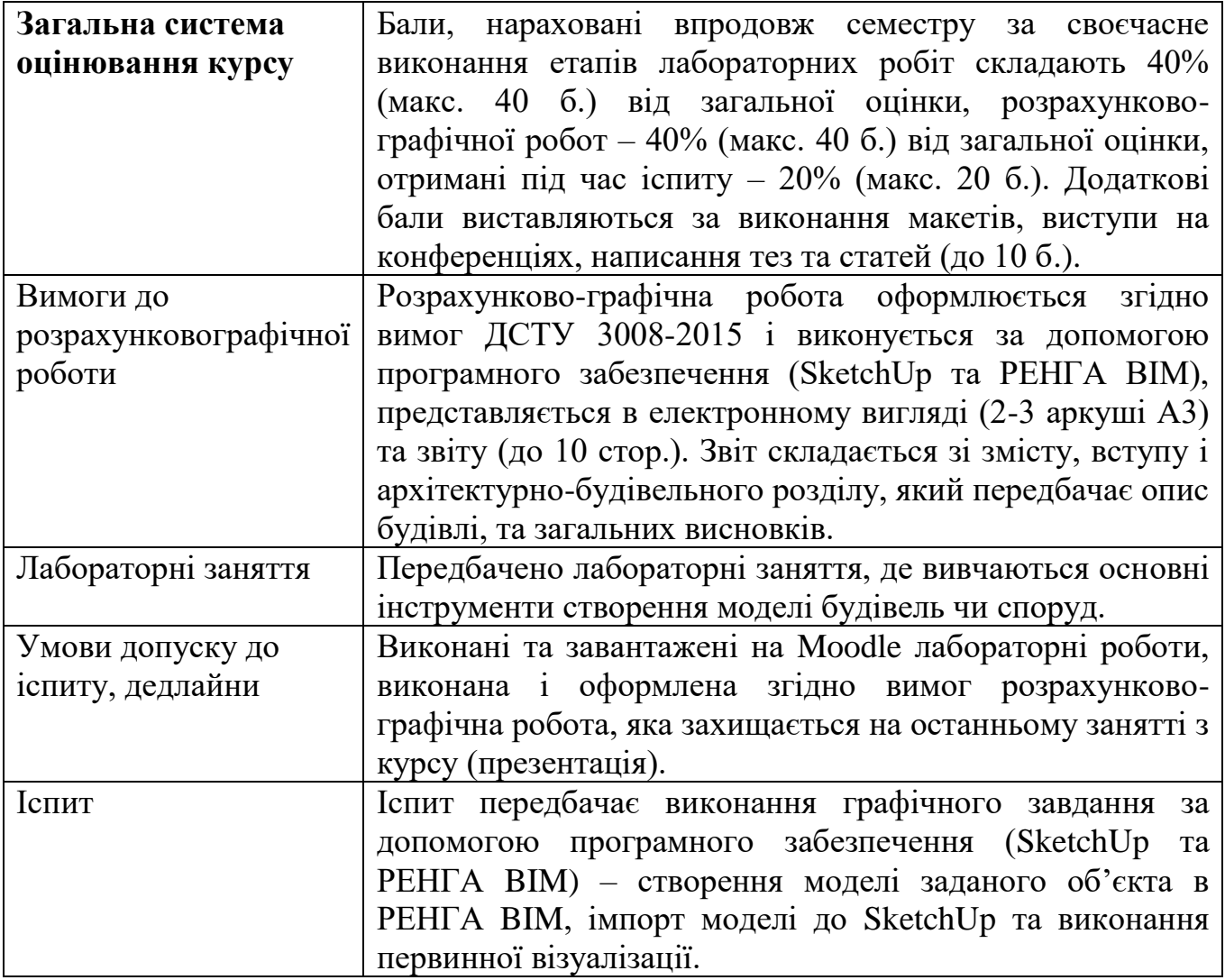

# **Лабораторні роботи оцінюються за наступним критерієм:**

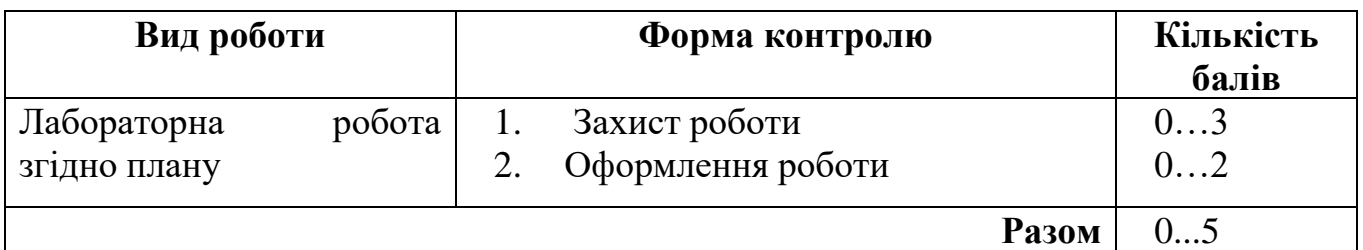

# **Оцінка за виконання РГР**

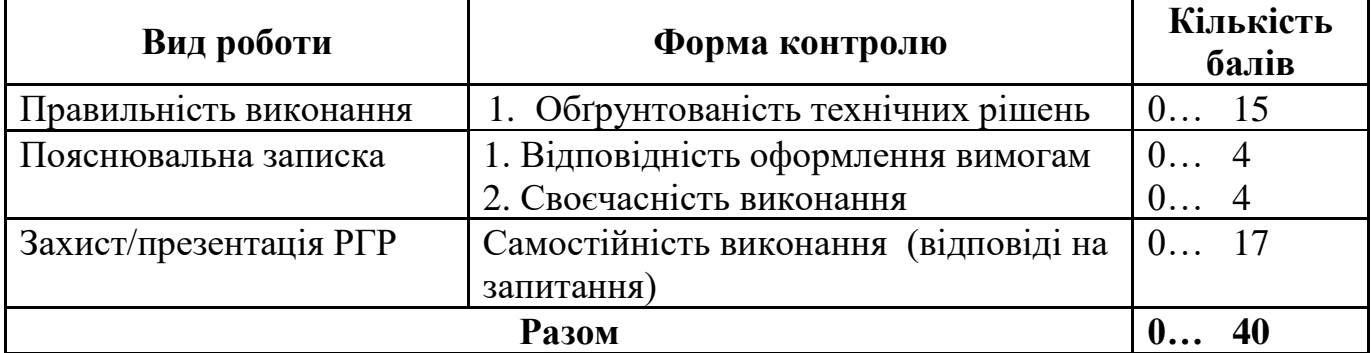

#### **Поточний контроль за модулями**

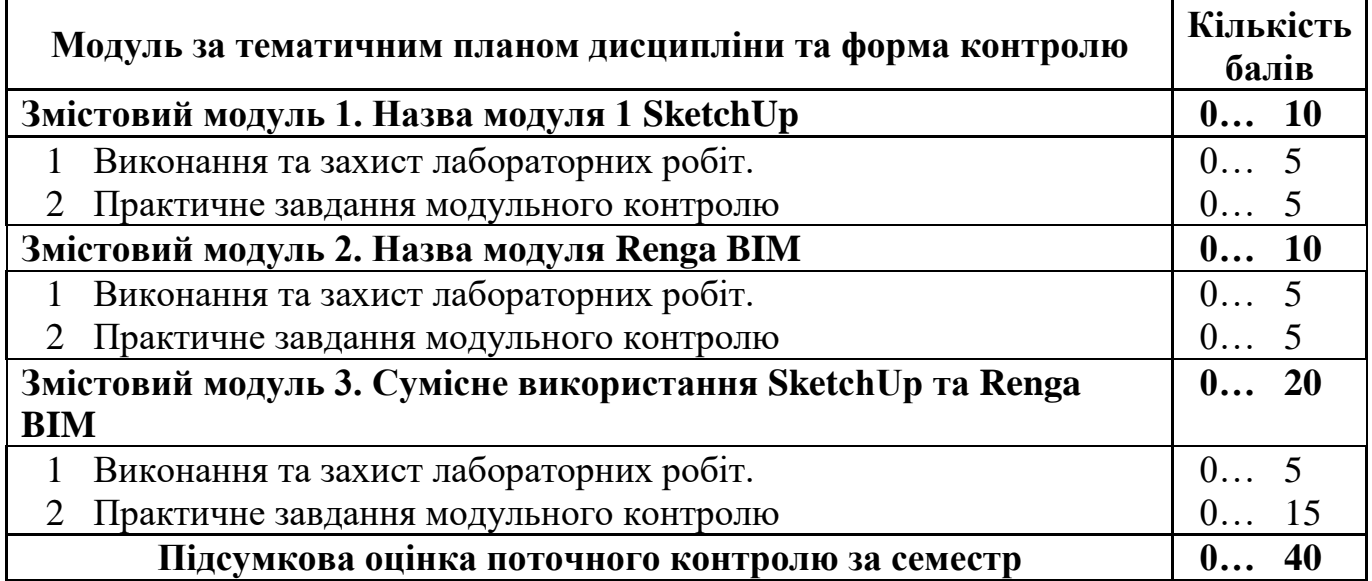

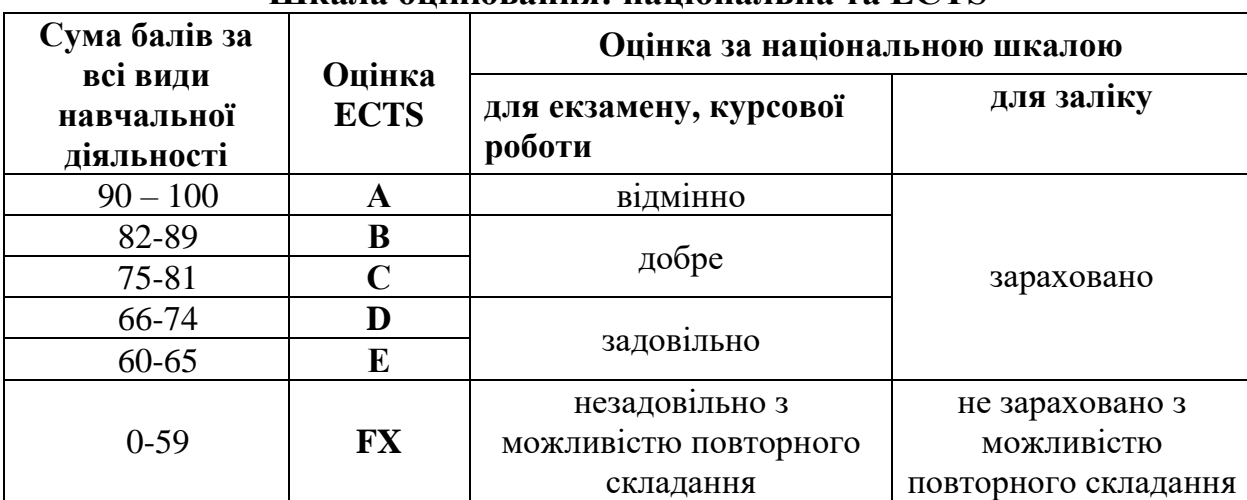

#### **Шкала оцінювання: національна та ECTS**

Можливим для здобувачів є самостійне проходження курсів (тренінгів) зі SketchUp або Renga BIM на будь-якій платформі (Domestika, Courséra, авторські курси, тощо). Визнання результатів навчання в неформальній освіті проводиться за наявності будь-яких документів (сертифікати, свідоцтва тощо), які підтверджують ті компетентності та вміння, які здобувач отримав під час навчання. При цьому кількість балів за кожен курс складає не менше 30 балів.

## **13 Інструменти, обладнання та програмне забезпечення, використання яких передбачає навчальна дисципліна**

Лекційний матеріал подається у вигляді презентацій за допомогою медіапроектора. Під час лекцій аналізуються проблемні ситуації, організується зворотний зв'язок з аудиторією шляхом формулювання запитань і стислих відповідей з обох сторін. Особливістю виконання лабораторних робіт є застосування ліцензованого програмного забезпечення спеціалізованої комп'ютерної лабораторії кафедри ТЗБ (2-202).

### **Методичне забезпечення**

1. САПР у будівництві (Частина 1 SketchUp). Методичні вказівки до виконання лабораторних робіт та самостійної роботи для здобувачів вищої освіти спеціальності 192 – Будівництво та цивільна інженерія освітньо-професійної програми «Будівництво та цивільна інженерія». /Укл.: Барбаш М.І., Прибитько І.О., Ганєєв Т.Р. – Чернігів, НУ «Чернігівська політехніка», 2021. – 36с.

2. САПР у будівництві (Частина 2 Renga). Методичні вказівки до виконання лабораторних робіт та самостійної роботи для здобувачів вищої освіти спеціальності 192 – Будівництво та цивільна інженерія освітньо-професійної програми «Будівництво та цивільна інженерія». /Укл.: Барбаш М.І., Прибитько І.О. – Чернігів, НУ «Чернігівська політехніка», 2021. – 32с.

### **14 Рекомендована література**

### **Базова**

1. [Петелин А. SketchUp. Базовый учебный курс,](https://www.twirpx.com/file/1810780/) М.: Издательские решения,  $2015. - 190$  c.

### **Допоміжна**

1. Петелин А. SketchUp - просто 3D! Учебник-справочник Google SketchUp v. 8.0 Pro. Книга 1. Практик. Електронний ресурс.

2. Петелин А. SketchUp - [просто 3D! Учебник-справочник Google SketchUp](https://www.twirpx.com/file/1275378/)  [v. 8.0 Pro. Книга 2. Эксперт.](https://www.twirpx.com/file/1275378/) Електронний ресурс.

3. Dan Brown, Scott Onstott (Infinite Skills) Learning / Изучение SketchUp. 2013. Відеокурс.

4. The SketchUp Workflow for Architecture. Modeling Buildings, Visualizing Design, and Creating Construction Documents with SketchUp Pro and LayOut | Brightman Michael. Електронний ресурс.

### **15 Інформаційні ресурси**

1. <https://www.youtube.com/user/SketchUpVideo>

2. <https://www.youtube.com/channel/UCM3Rn6MQfRxMjKQebKx8tCg>